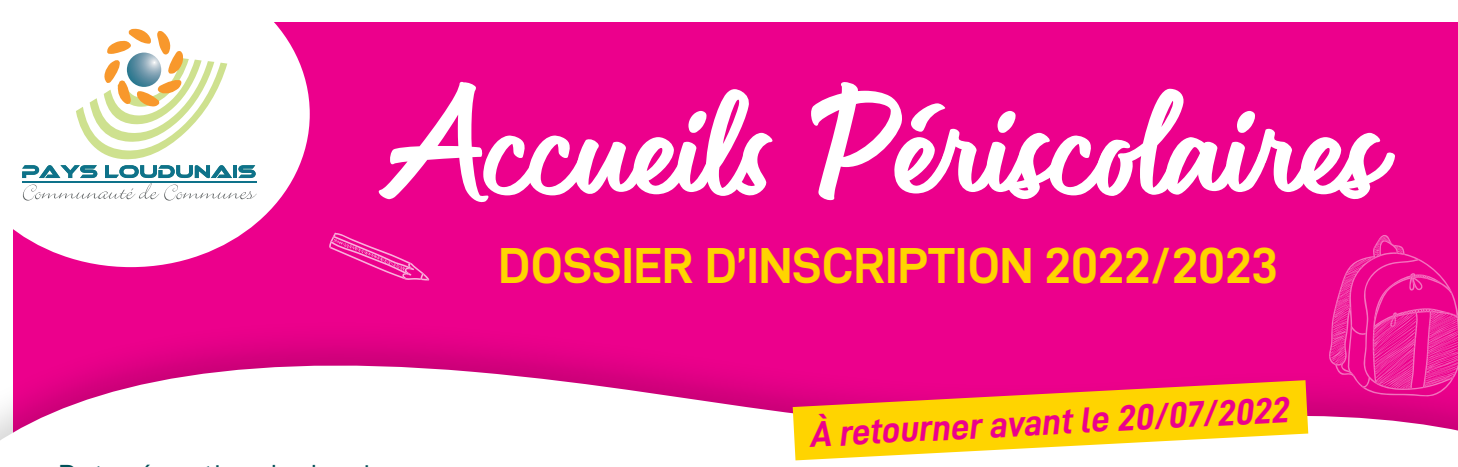

Date réception du dossier : ... *(à remplir par la CCPL)*

# **DOSSIER UNIQUE D'INSCRIPTION**

AUX SERVICES PÉRISCOLAIRES DU PAYS LOUDUNAIS

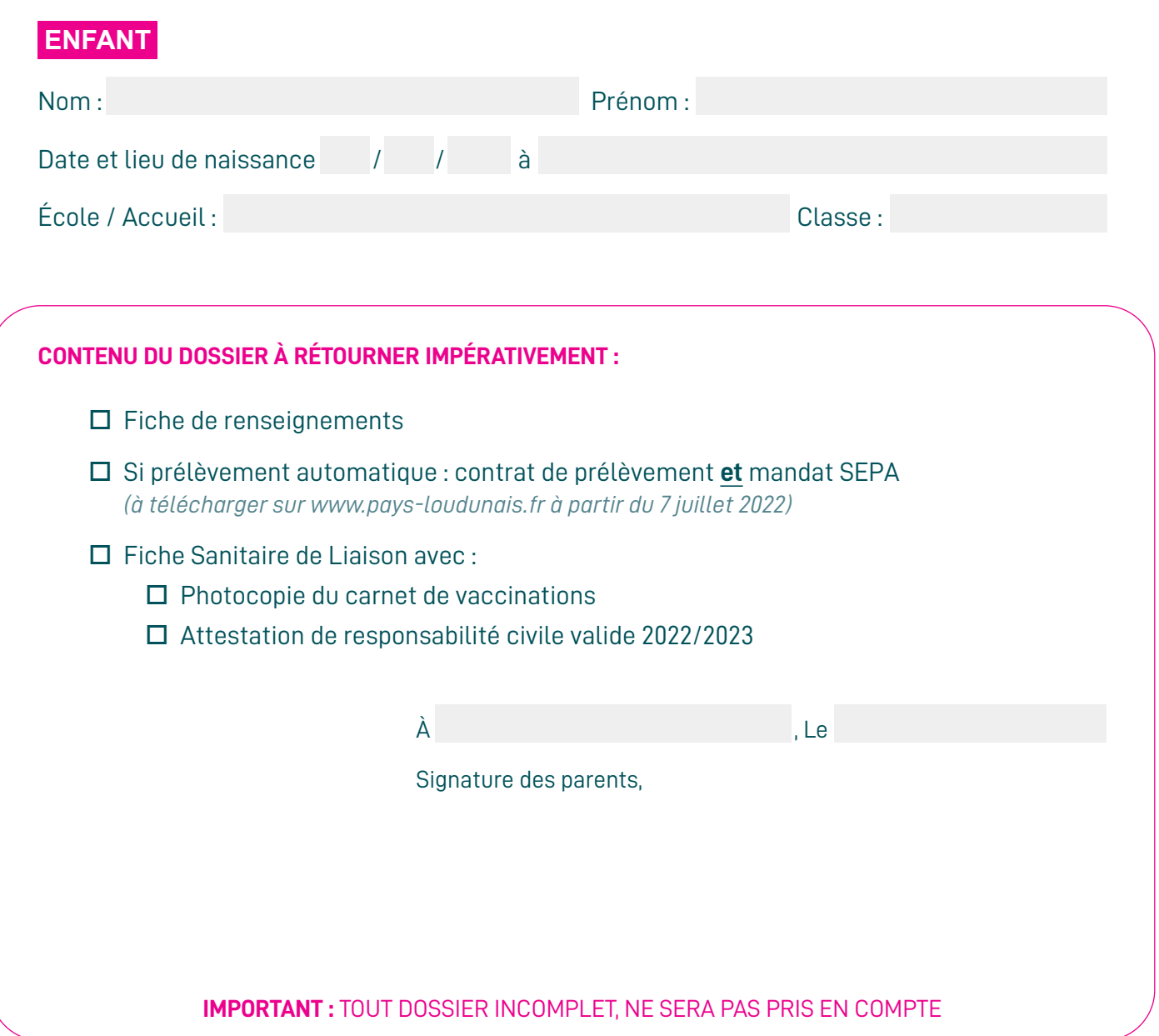

**Pour tout renseignement, contacter le service Enfance-jeunesse :** 2 rue de la Fontaine d'Adam **•** BP 30004 **•** 86200 LOUDUN Tél. 05 49 22 54 02 **•** scolaire@pays-loudunais.fr **PAYS-LOUDUNAIS.FR**

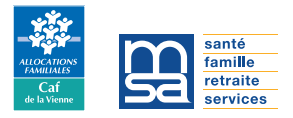

#### **ENFANT**

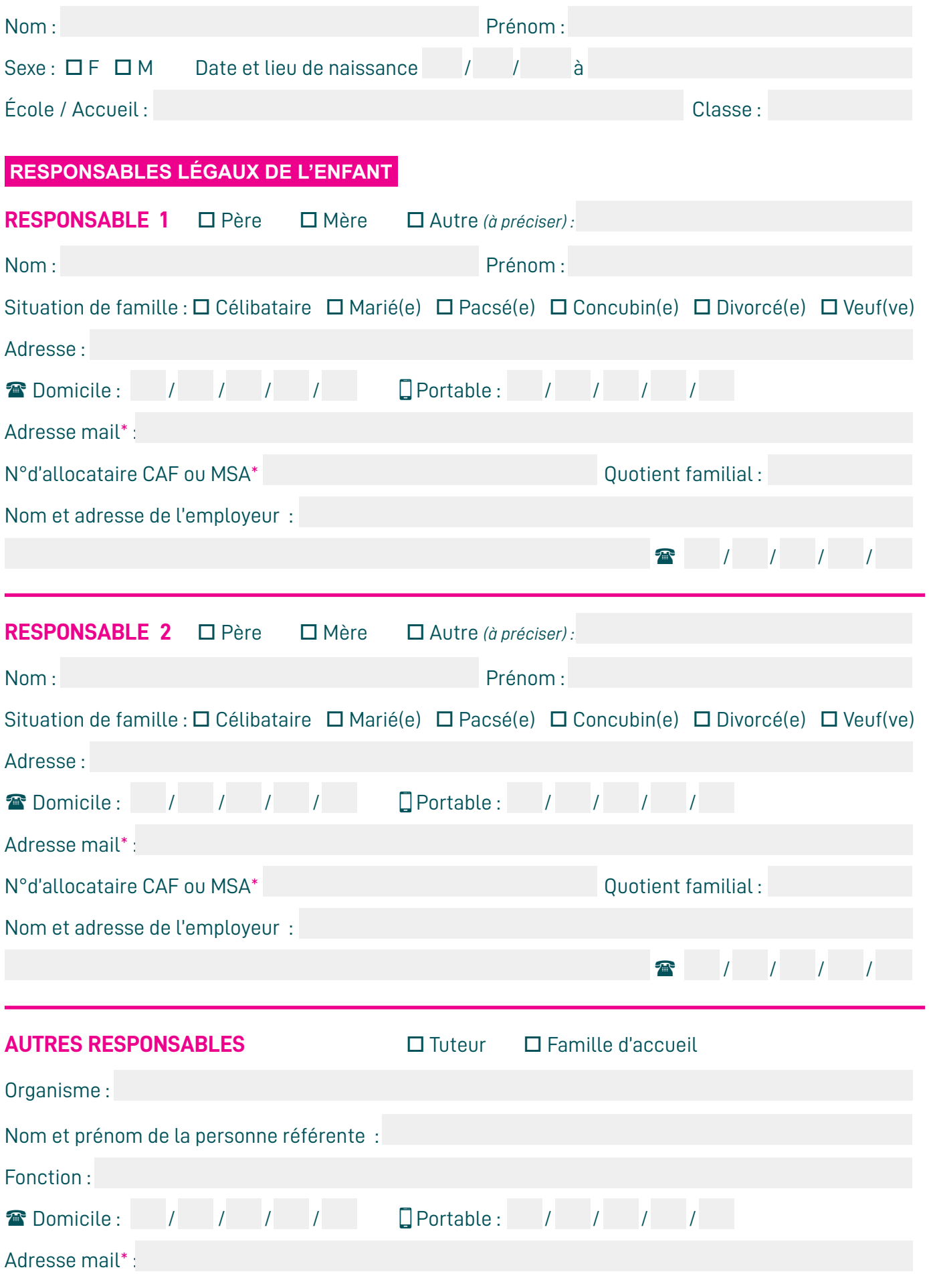

*\*Information obligatoire pour l'inscription aux services périscolaires*

### **PERSONNE(S) AUTORISÉE(S) À VENIR CHERCHER VOTRE ENFANT SUR LE TEMPS PÉRISCOLAIRE ET AU POINT DE DESCENTE TRANSPORT SCOLAIRE**

Si vous ne pouvez pas venir chercher votre enfant, indiquez ci-dessous le nom de la ou des personnes majeures autorisées à prendre en charge votre enfant.

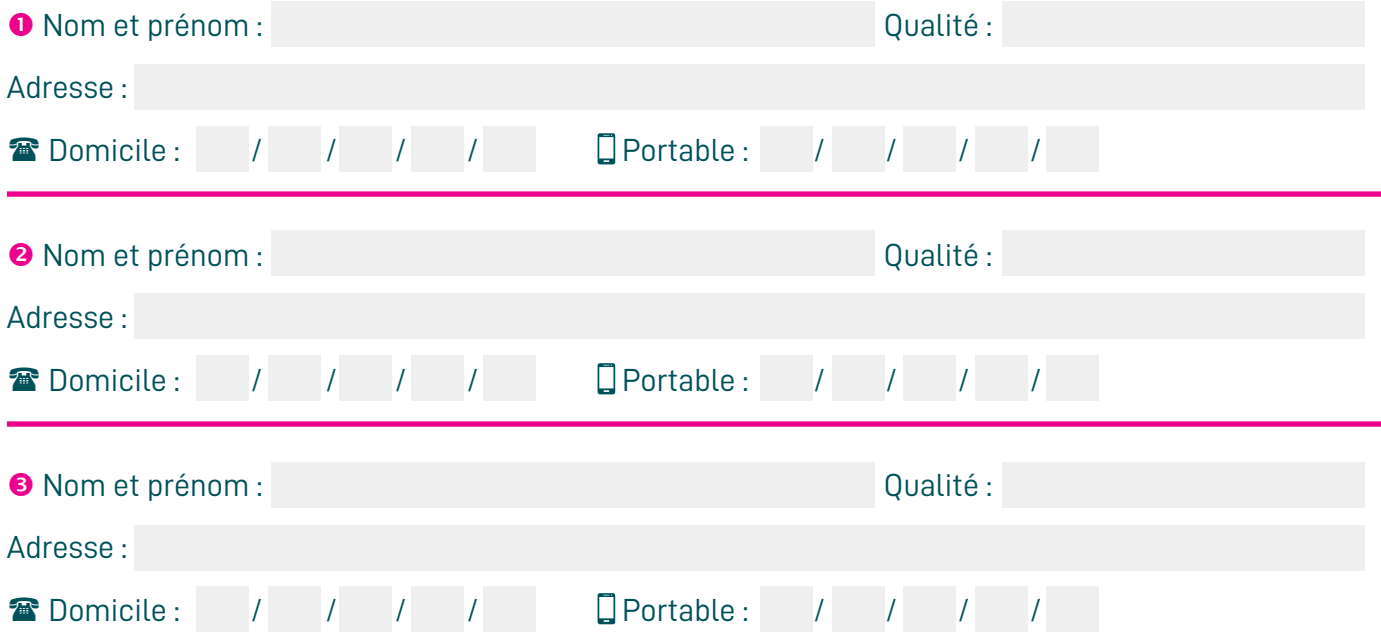

**Votre enfant n'est pas autorisé à quitter seul l'accueil périscolaire ou le transport scolaire, sauf si une autorisation écrite des parents est fournie. La Communauté de communes du Pays Loudunais décline toute responsabilité en cas d'accident sur le trajet.**

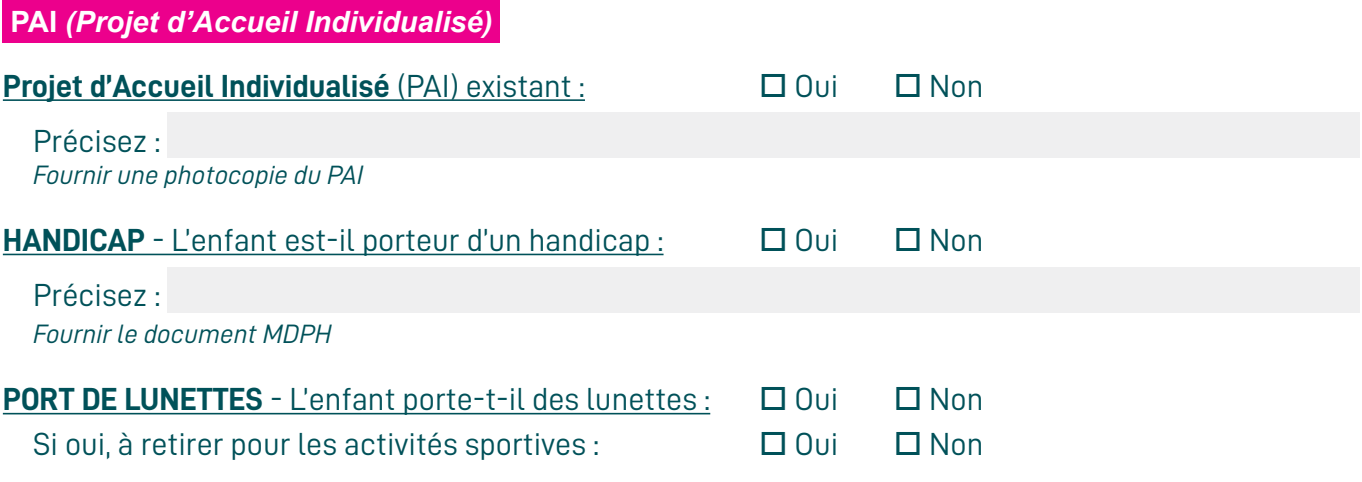

#### **SERVICES PRIS EN CHARGE PAR LA COMMUNAUTÉ DE COMMUNES DU PAYS LOUDUNAIS**

En 2022/2023, votre enfant utilisera le(s) service(s) suivant(s) :

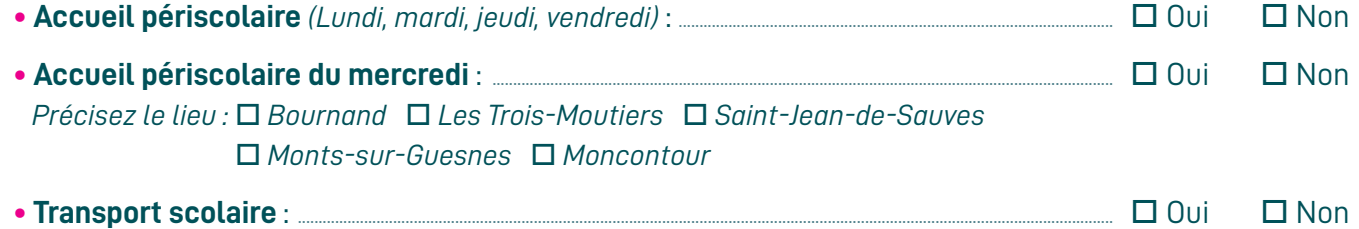

 En cas d'inscription au transport scolaire, le fait de cocher la case « OUI » ne suffit pas. **Une inscription en ligne : https://transports.nouvelle-aquitaine.fr est nécessaire.** Plus de détails sur le courrier d'accompagnement.

#### **AUTORISATIONS**

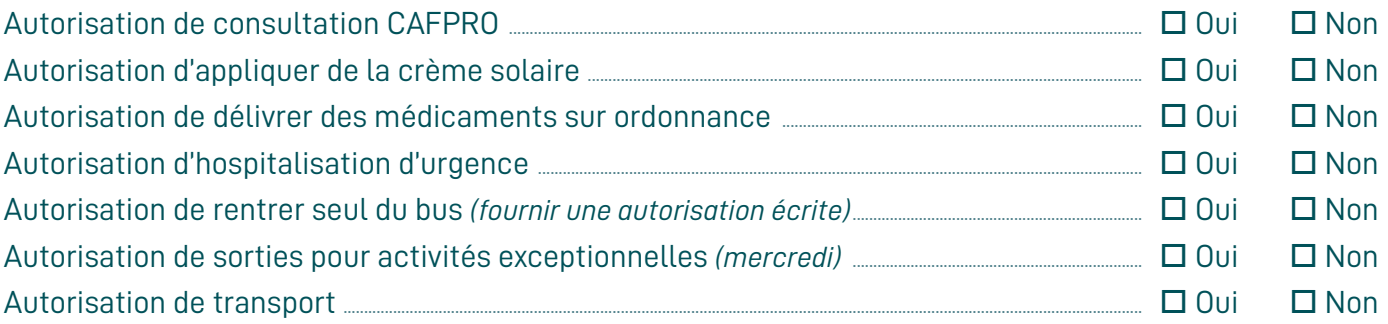

## **DROIT À L'IMAGE**

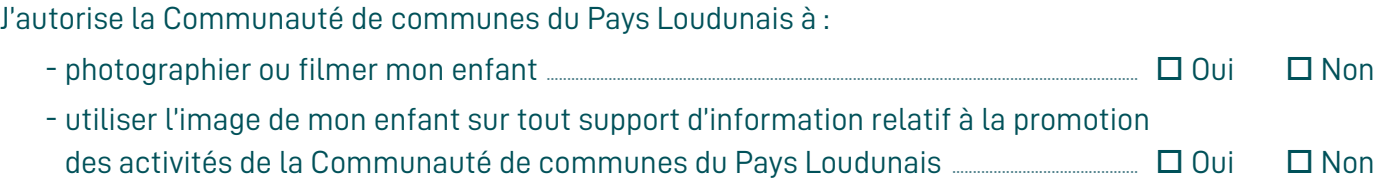

## **RÈGLEMENT INTÉRIEUR**

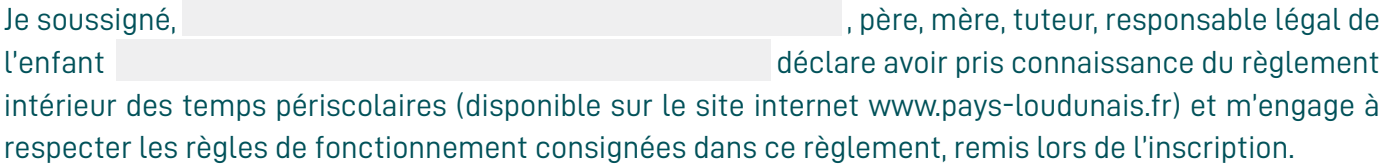

#### **Toute modification de ces données doit impérativement être signalée à la Communauté de communes du Pays Loudunais.**

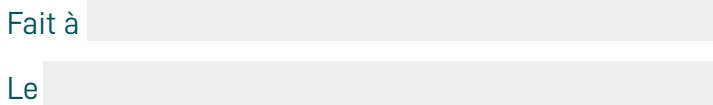

Fait des représentants légaux

**Dossier à retourner à la Communauté de communes du Pays Loudunais** 2 rue de la Fontaine d'Adam **•** BP 30004 **•** 86200 LOUDUN **•** Tél. 05 49 22 54 02 Par e-mail : scolaire@pays-loudunais.fr

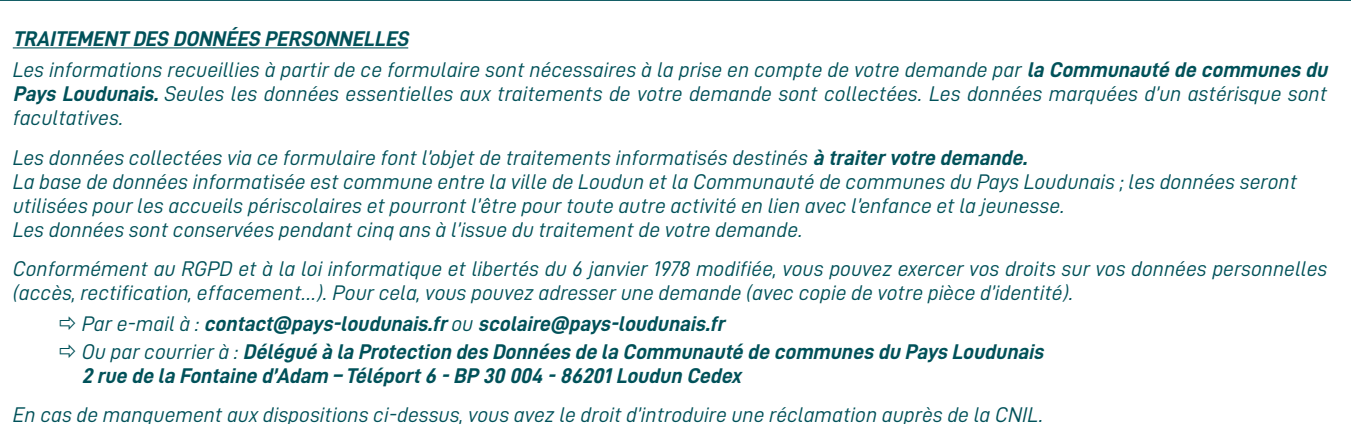